## eVidyalaya Half Yearly Report

Department of School & Mass Education. Govl of Odisha

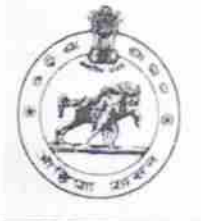

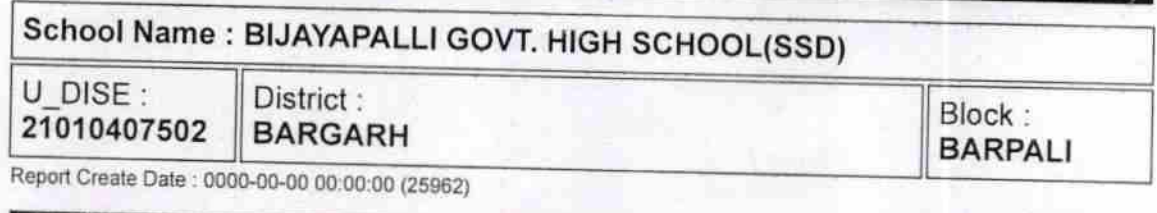

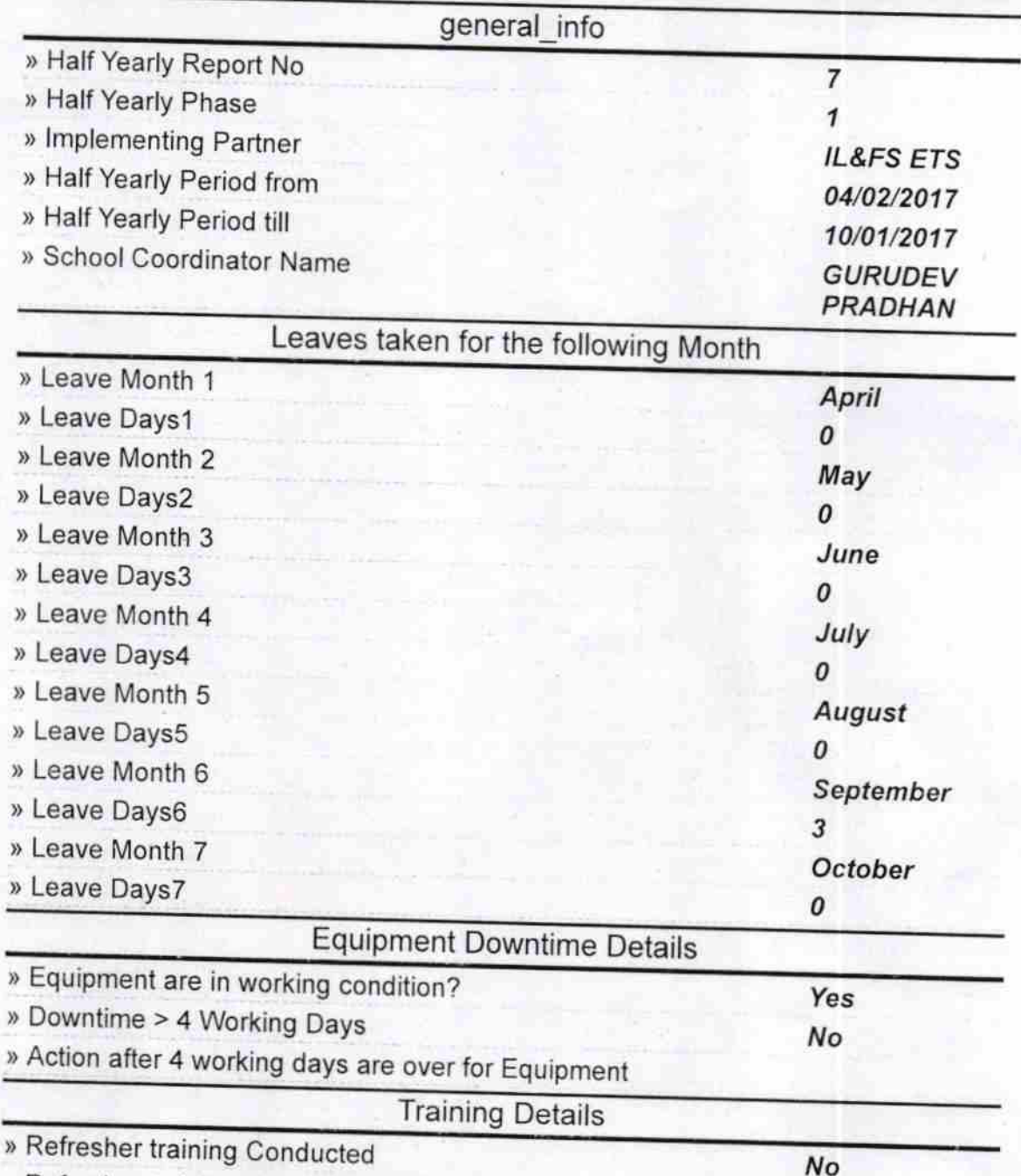

) Refresher training Conducted Date

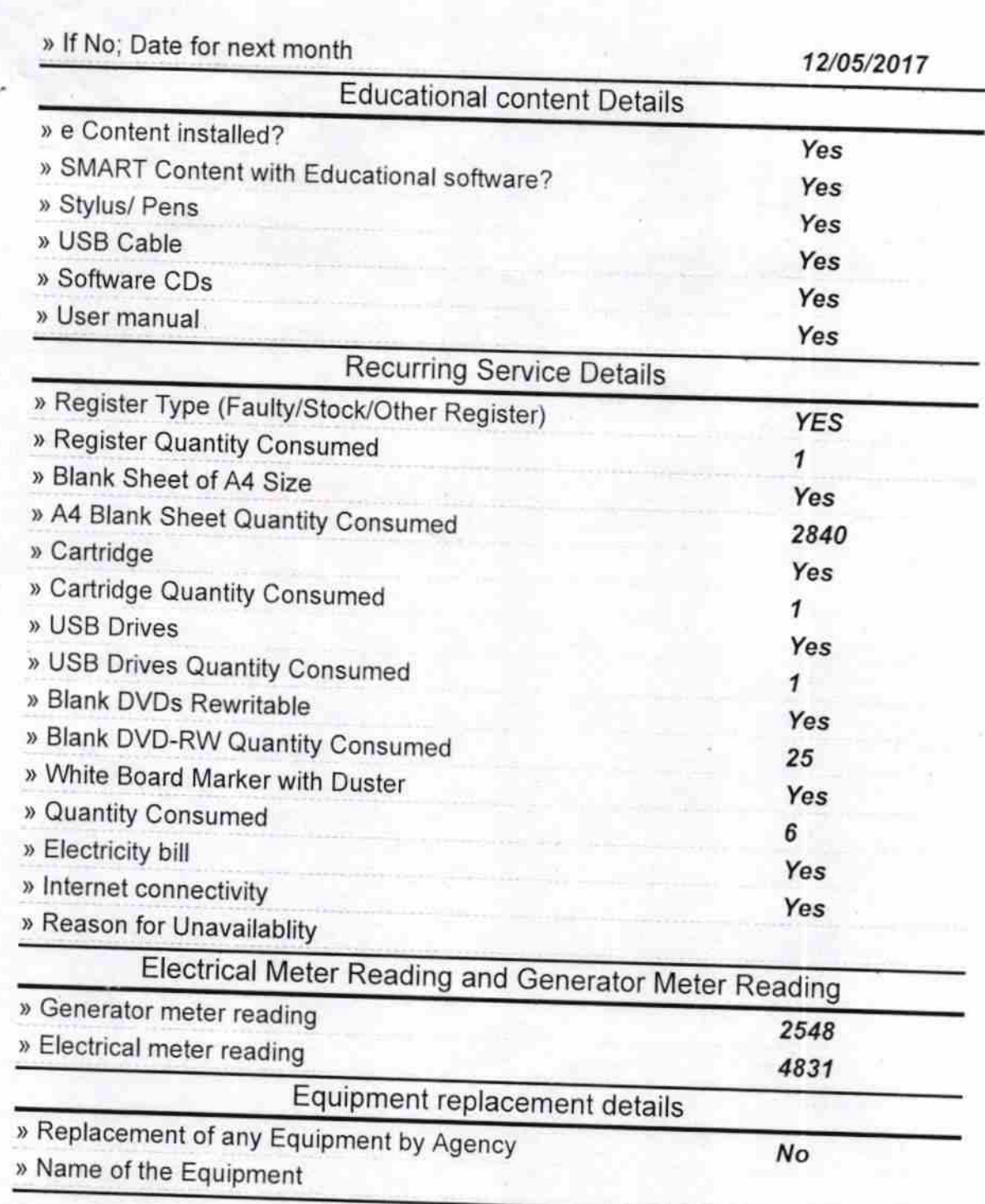

Theft/Damaged Equipment » Equipment theft/damage No If Yes; Name the Equipment Lab Utilization details ) No. of gth Class students » 9th Class students attending ICT labs » No. of 10th Class students 58 58 42 No. of hours for the following month lab has been utilized » 10th Class students attending ICT labs

» Month-1 April

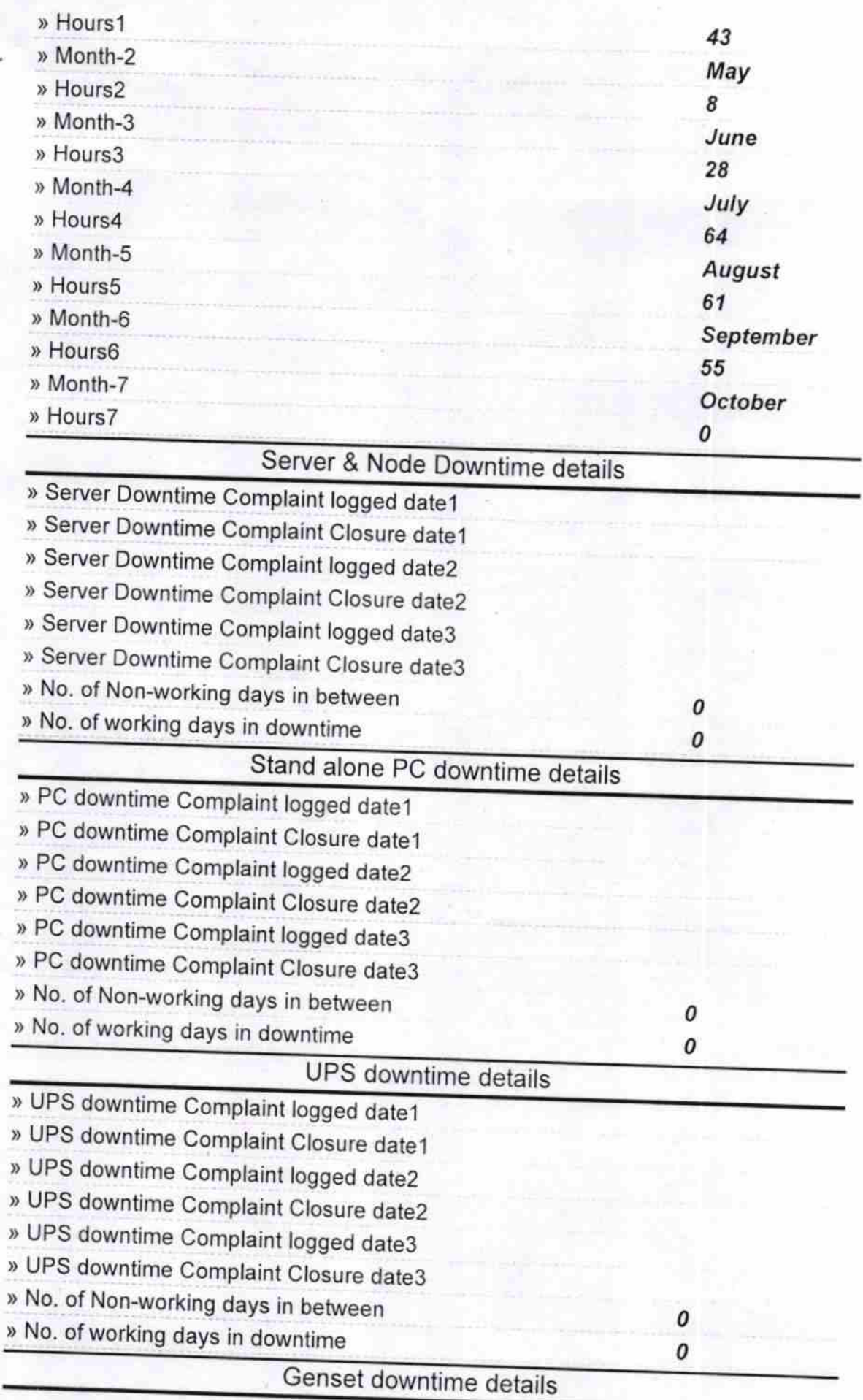

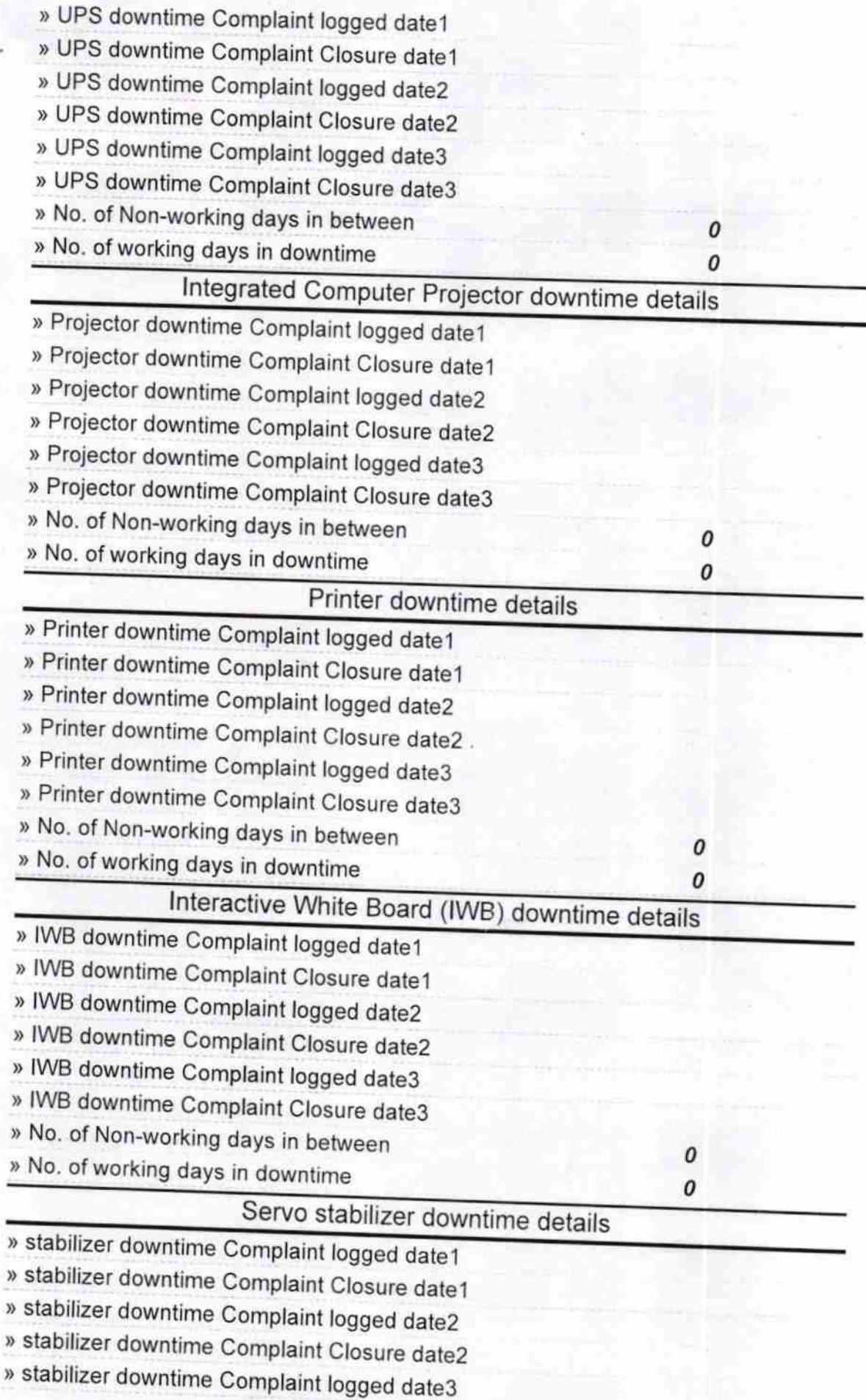

÷.

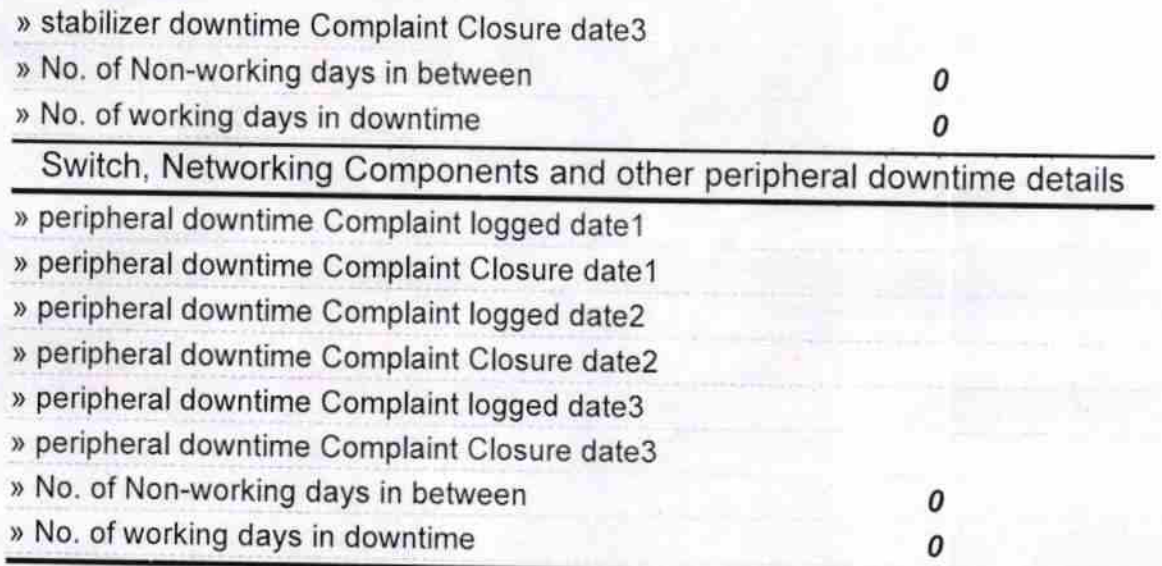

Headmaster<br>Govt. (S. B. D.) High School<br>Blijava PALLI<br>of Healist. Barnary Signature of Head Master/Mistress with Seal